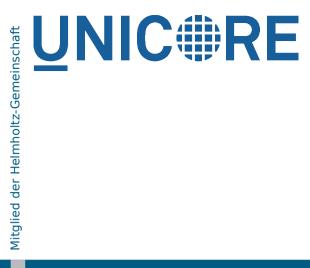

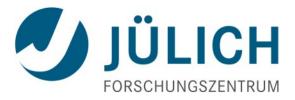

## Data oriented processing

Bernd Schuller<sup>1</sup>, André Giesler<sup>1</sup>, Richard Grunzke<sup>2</sup>

<sup>1</sup> Federated Systems and Data division, JSC Forschungszentrum Jülich GmbH <sup>2</sup> ZIH,TU Dresden

18 June 2013, UNICORE Summit 2013, Leipzig

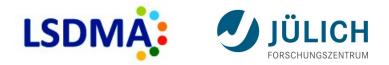

#### Outline

- Motivation
- High throughput / high volume data processing in UNICORE: current status
- Data oriented processing as new approach
- Current state of development and some first results
- Outlook

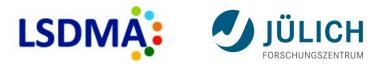

# Motivation: High-throughput brain scans – the "Data Lifecycle Lab Health" at Jülich

- Brain section scans (ex vivo) (~2000 slices, 500GB per slice)
- MRT scans (in vivo)
- Goal is to create a 3D brain atlas
- Post-processing: image registration, calibration, segmentation, etc
- Image processing (incl. HPC)
- Raw data often re-processed (new algorithms, new software versions)
- Issues: Workflows, Metadata, data access and movement

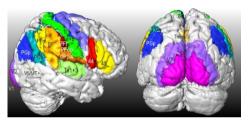

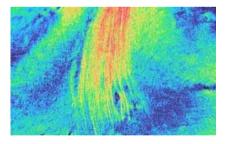

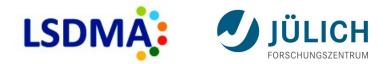

#### Types of data processing available in UNICORE

- Single jobs
- Workflow system
- Space-based approach

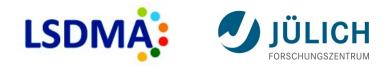

### Single jobs

- Batch job oriented
  - Data stage-in
  - Execution
  - Data stage-out
- End-user client tasks
  - Setup job definition
  - Select site
  - Upload input data
  - Submit

- Pros
  - Very flexible
- Cons
  - High overhead

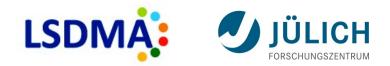

#### Workflow system

- Sequences / Graphs / Control
- Based on single jobs
- End-user client tasks
  - Setup workflow definition
  - Upload input data
  - Submit

- Pros
  - Easy automation of complex processes
  - For-each available
  - Low load on client side
- Cons
  - High overhead on servers
  - Data staging can be a limiting factor
     (→ UIMA-HPC)

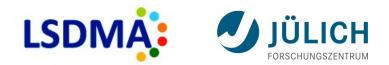

#### **Space-based approach**

- Central job queue, UNICORE servers pull jobs and process them
- End-user client tasks
  - Setup job definition
  - Submit to space

- Pros
  - Low load on client, fine tuning on U/X side possible
  - Less overhead on servers
- Cons
  - Not (yet) widely deployed

See:

Richard Grunzke, Bernd Schuller, "Secure high-throughput computing using UNICORE XML Spaces" UNICORE Summit 2010

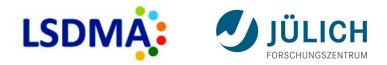

#### **Data oriented processing**

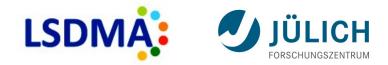

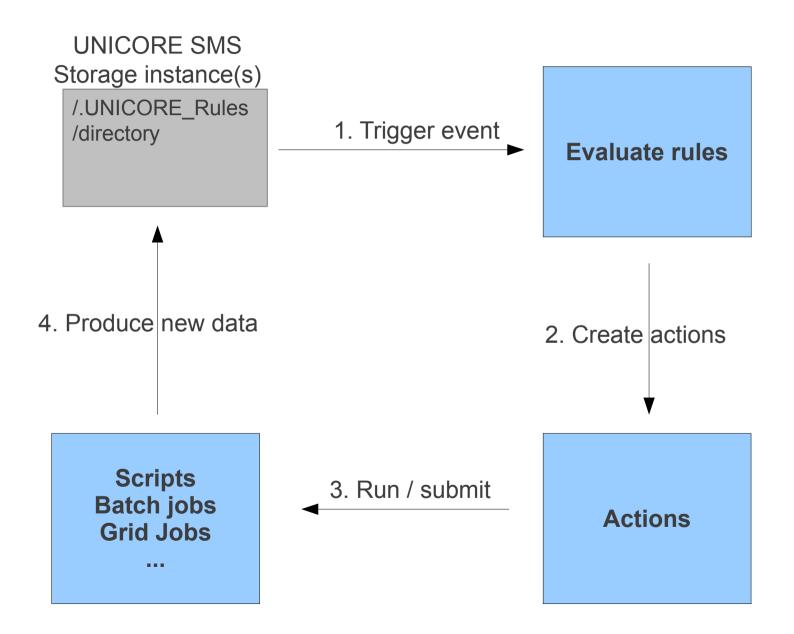

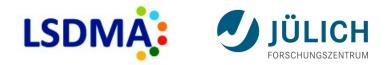

#### **Types of triggering events**

- Periodic directory scan
  - Files can be written independently of UNICORE
  - Scan interval configurable
  - Directory include/exclude patterns
- (Explicit client invocation)
- (Finished file write(s))

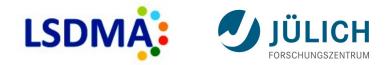

#### **Types of actions**

- Local script
  - Executed via XNJS/TSI
- Local batch job
  - Executed via XNJS/TSI
  - UCC-like job description
- Grid jobs, workflows, metadata extraction, …?

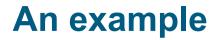

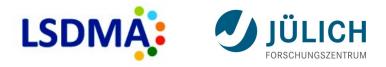

- Goal: calculate checksums (md5) of PDF files in a certain directory using batch jobs
- Rule (job is in UCC syntax!)

```
Name: computeMD5Sum, Match: ".*\\.pdf",
Action: {
    Type: BATCH,
    Job: {
        Executable: "/usr/bin/md5sum",
        Arguments: ["${UC_FILE_PATH}"],
        Exports: [
        {From: "stdout",
        To: "file://${UC_BASE_DIR}/checksums/${UC_FILE_NAME}.md5"},
    ],
    }
```

#### **Example – some results**

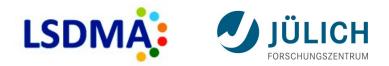

- Submission to XNJS
- Create uspace, start processing
- Running on localhost using nobatch TSI

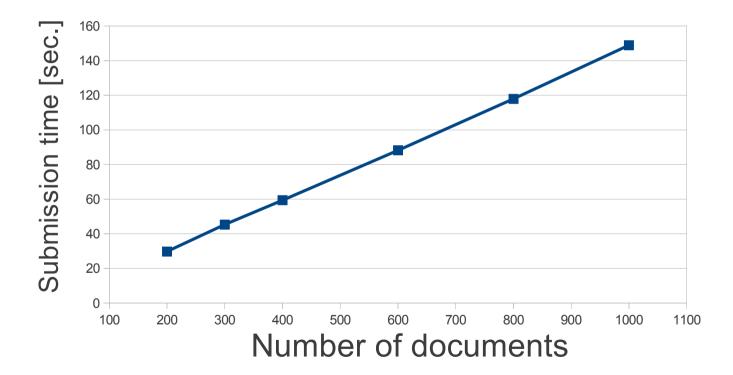

 $\rightarrow$  Performance limited by XNJS job acceptance/processing rate

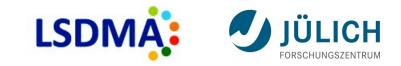

#### Some issues still to be solved

- Submission of Grid jobs and workflows
  - Security?
  - Need/want to deploy a Grid client (UCC) on the target system?
  - Submit from UNICORE/X?
- Configuration of the new feature
  - Off by default on storage factory?
  - On by default on other storages?
  - Rule inheritance?
- Scalability many users, many storages

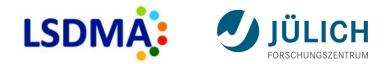

#### Outlook

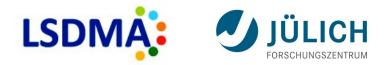

## Questions?

#### Thanks

Jedrzej Rybicky for discussions on this topic